# **OnlineNIC API Specification V1.1**

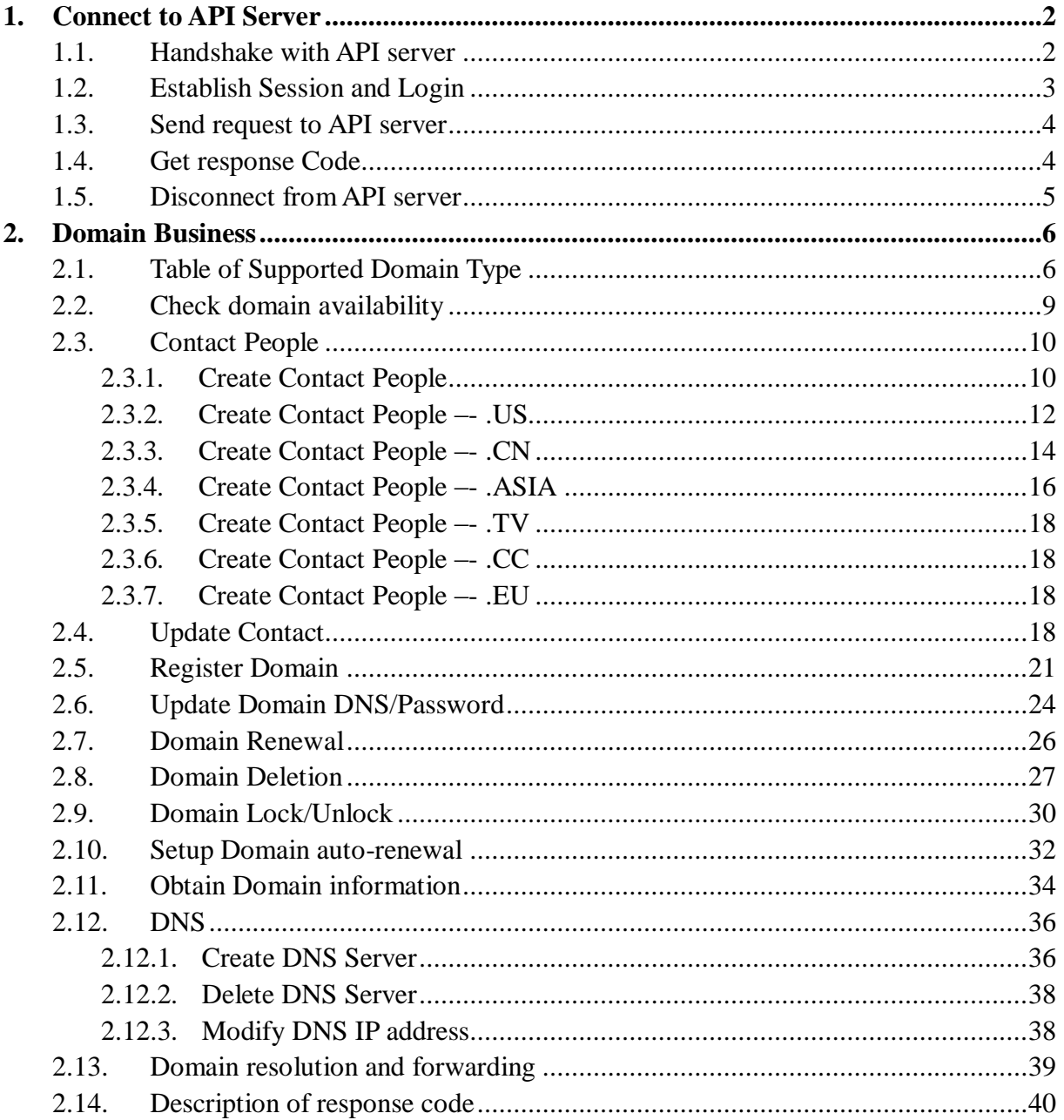

## <span id="page-1-0"></span>**1. Connect to API Server**

OnlineNIC Registration API uses TCP/IP protocol in the way of Clients-Server. Live Server: [www.onlinenic.com](http://www.onlinenic.com/)

Port: 20001

Account: your OnlineNIC account id.

Password: You account password.

Testing Server: 218.5.81.149 Port: 20001 Account: 135610 Password: 654123

With the specifications provided here, you can develop your own real-time registration system using OnlineNIC"s back-end. This information includes paths to OnlineNIC server API, required submission parameters, examples of submitted requests, and response values. This will require your development staff with an understanding of TCP/IP protocol and application programming languages, such as C, ASP, or PHP.

OnlineNIC does not provide technical support for such projects but can answer e-mail clarifying the information provided here.

## <span id="page-1-1"></span>**1.1. Handshake with API server**

Using the server and port information provided by OnlineNIC to set up TCP connection. Once connection is established successfully, you will receive a greeting message which comes from our server. The message as below:

```
<?xml version="1.0" encoding="UTF-8"?>
<epp xmlns="urn:iana:xml:ns:epp-1.0" xmlns:xsi="http://www.w3.org/2001/XMLSchema-instance" 
 xsi:schemaLocation="urn:iana:xml:ns:epp-1.0 epp-1.0.xsd"> 
   <greeting>
    <svID>OnlineNic Template Server</svID>
    <svDate>2008/12/23 20:36:25</svDate>
    <svcMenu>
        <version>1.0</version>
       <lang>en-US</lang> 
       <contact:svc
        xmlns:contact="urn:iana:xml:ns:contact-1.0" 
        xsi:schemaLocation="urn:iana:xml:ns:contact-1.0 contact-1.0.xsd"/> 
       <host:svc
```

```
xmlns:host="urn:iana:xml:ns:host-1.0" 
        xsi:schemaLocation="urn:iana:xml:ns:host-1.0 host-1.0.xsd"/>
       <domain:svc
        xmlns:domain="urn:iana:xml:ns:domain-1.0" 
        xsi:schemaLocation="urn:iana:xml:ns:domain-1.0 domain-1.0.xsd"/>
       <svcsub:svc 
        xmlns:svcsub="urn:iana:xml:ns:svcsub-1.0" 
        xsi:schemaLocation="urn:iana:xml:ns:svcsub-1.0 svcsub-1.0.xsd"/>
    </svcMenu>
  </greeting>
</epp>
```
## <span id="page-2-0"></span>**1.2. Establish Session and Login**

After establishing connection, you need to send a "login" request. Session will be established if the login is verified.

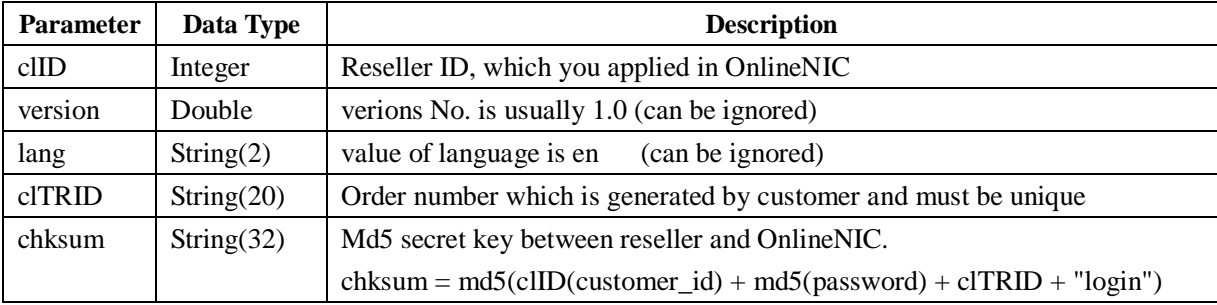

#### **Parameters of LOGIN command**

#### **Example of Login command**

```
\langle 2xml version="1.0" encoding="UTF-8" standalone="no"?>
<epp>
<command>
    <creds>
         <clID>135610</clID>
          <options>
              <version>1.0</version>
              <lang>en</lang>
           </options>
      </creds>
  <clTRID>L147481028182940_0</clTRID>
  <login>
        <chksum>9c4175211a307ee384bc2a13fbe0e4af</chksum>
  </login>
</command>
</epp>
```
#### **Login response with XML format:**

```
<?xml version="1.0" encoding="UTF-8" standalone="no"?>
<epp
xmlns="urn:iana:xml:ns:epp-1.0" 
     xmlns:xsi="http://www.w3.org/2001/XMLSchema-instance" 
     xsi:schemaLocation="urn:iana:xml:ns:epp-1.0 epp-1.0.xsd">
      <response>
     <result code="2306">
       <msg>Parameter value policy error</msg>
       <value>--CLIENT_TRANSACTION_ID_MUST_BE_UNIQUE</value>
     </result>
     <unspec/>
    <trID> <clTRID>L147481028182940_0</clTRID>
       <svTRID>L147481028182940_0-OLNIC-SRV</svTRID>
    \langle \text{trID} \rangle <chksum>a7c3cba6463467f51e257bdd4fd2b3cc</chksum>
   </response>
</epp>
```
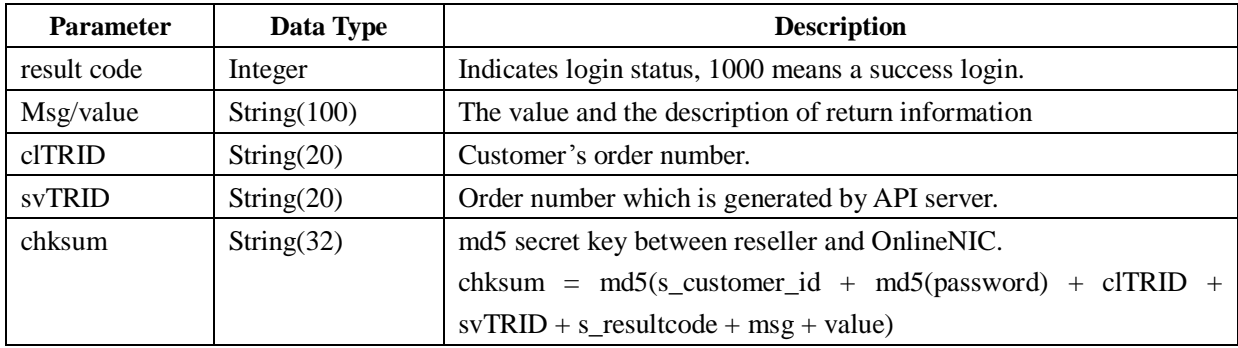

#### **Parameters of LOGIN response**

## <span id="page-3-0"></span>**1.3. Send request to API server**

<span id="page-3-1"></span>Once session is established, you can send other requests to API server.

## **1.4. Get response Code**

You will get response message from API server after each request is posted.

The response info includes status code and result description. You can grep the response message to get these two values.

## <span id="page-4-0"></span>**1.5. Disconnect from API server**

You can do lots of transactions with API server within a session. If you have done all your work, send logout request to close session and disconnect from API server.

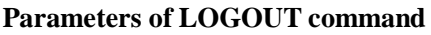

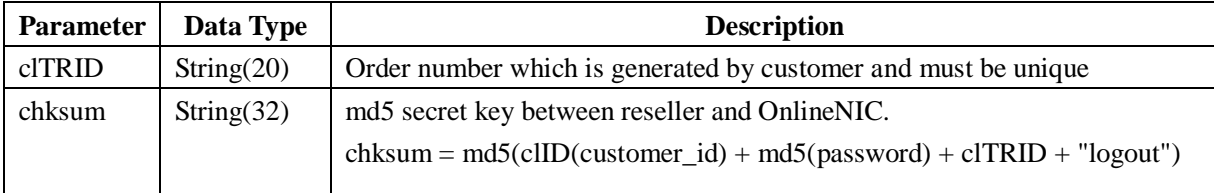

#### **Example of logout command**

```
<?xml version="1.0" encoding="UTF-8" standalone="no"?>
<epp>
    <command>
         <logout/>
         <unspec/>
         <clTRID>ABC-12345</clTRID>
         <chksum>82e3fdd203943c8e7a8db4c004042d95</chksum>
   </command>
</epp>
```
#### **Response message as below**

If successful, the API server will send the following response and then end the session.

```
<?xml version="1.0" encoding="UTF-8" standalone="no"?>
<epp 
xmlns="urn:iana:xml:ns:epp-1.0" xmlns:xsi="http://www.w3.org/2001/XMLSchema-instance" 
xsi:schemaLocation="urn:iana:xml:ns:epp-1.0 epp-1.0.xsd">
   <response>
     <result code="1500">
        <msg>Command complateted successfully;ending session</msg>
        <value>no value</value>
    \langleresult\rangle <unspec/>
    <trID> <clTRID>AWBS4921570aa2688</clTRID>
        <svTRID>AWBS4921570aa2688-OLNIC-SRV</svTRID>
    \langle/trID> <chksum>7114167760b4f81cf0d654b53e5fe6fc</chksum>
   </response>
```
</epp>

## **Parameters of LOGOUT response**

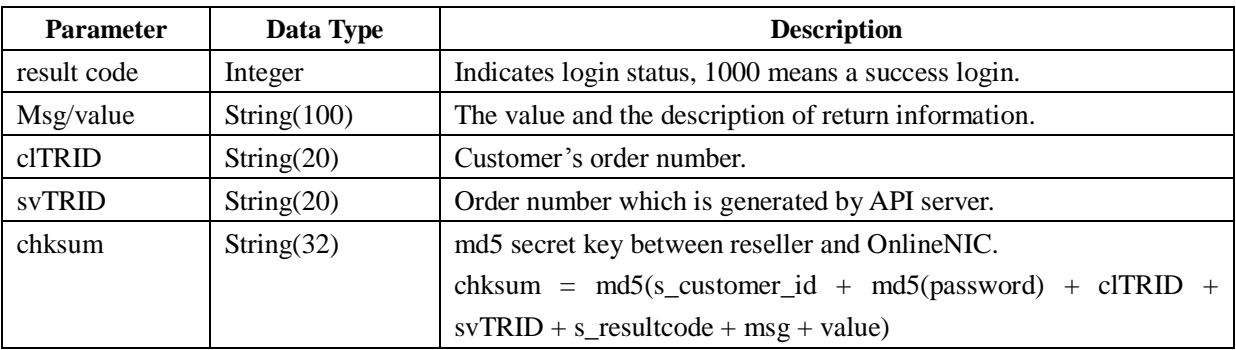

# <span id="page-5-0"></span>**2. Domain Business**

# <span id="page-5-1"></span>**2.1. Table of Supported Domain Type**

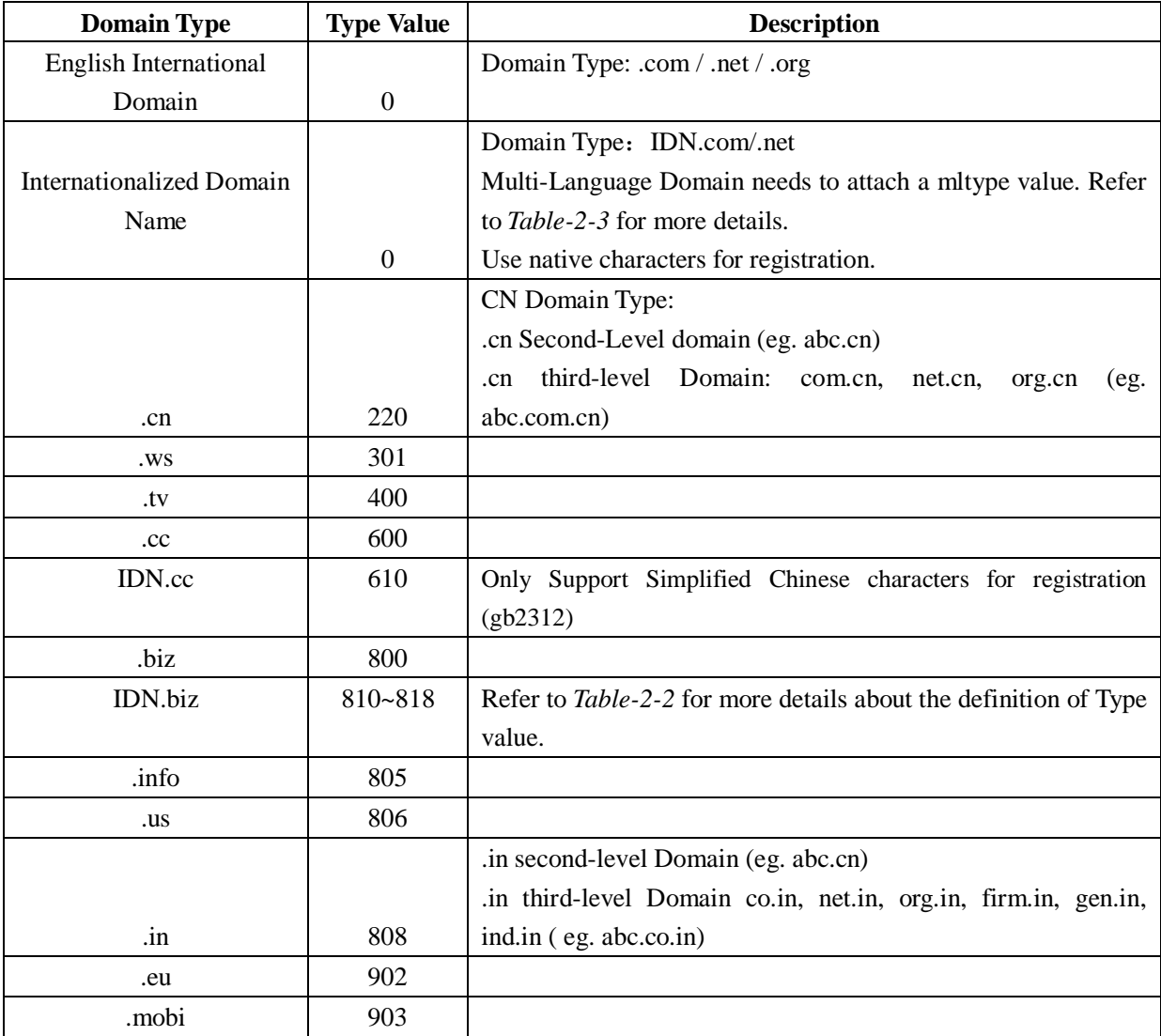

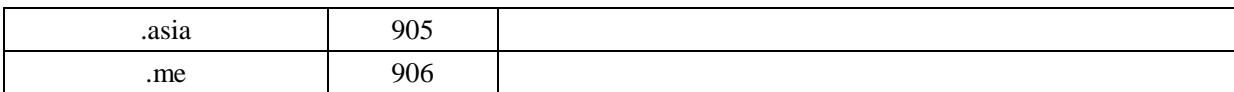

*Table-2-1*

## **Table-2-2 IDN.biz Domain Type Value**

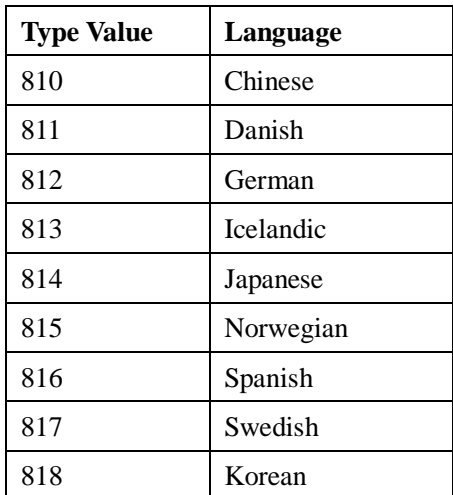

*Table-2-2*

## **Table-2-3: IDN International Domain "mltype" Value**

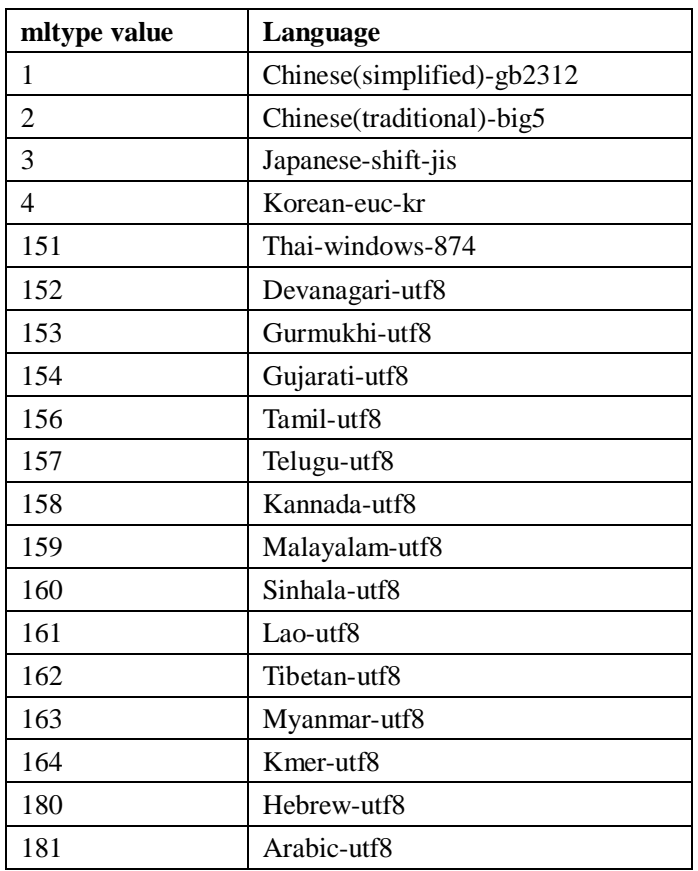

| 182   | Syriac-utf8                    |
|-------|--------------------------------|
| 183   | Thaana-utf8                    |
| 184   | Ethiopic-utf8                  |
| 185   | Cherokee-utf8                  |
| 186   | CanadianAboriginalSymbols-utf8 |
| 187   | Mongolian-utf8                 |
| 10101 | Danish-1                       |
| 10102 | Dutch-1                        |
| 10103 | Faeroese-1                     |
| 10104 | Finnish-1                      |
| 10105 | Flemish-1                      |
| 10106 | German-1                       |
| 10107 | Icelandic-1                    |
| 10108 | Irish-1                        |
| 10109 | Italian-1                      |
| 10110 | Norwegian-1                    |
| 10111 | Portuguese-1                   |
| 10112 | Spanish-1                      |
| 10113 | Swedish-1                      |
| 10201 | Croatian-2                     |
| 10202 | Czech-2                        |
| 10203 | Hungarian-2                    |
| 10204 | Polish-2                       |
| 10205 | Romanian-2                     |
| 10206 | Slovak-2                       |
| 10207 | Slovenian-2                    |
| 10208 | Serbian-2                      |
| 10301 | Afrikaans-3                    |
| 10302 | Catalan-3                      |
| 10303 | Esperanto-3                    |
| 10304 | Maltese-3                      |
| 10401 | Estonian-4                     |
| 10402 | Greenlandic-4                  |
| 10403 | Latvian-4                      |
| 10404 | Lithuanian-4                   |
| 10501 | Cyrillic-5                     |
| 10701 | Greek-7                        |
| 10901 | French-9                       |
| 10902 | Turkish-9                      |
| 11001 | Sami-11                        |
| 11401 | Welsh-14                       |

*Table-2-3* 

## <span id="page-8-0"></span>**2.2. Check domain availability**

This command is used to check the availability of domain.

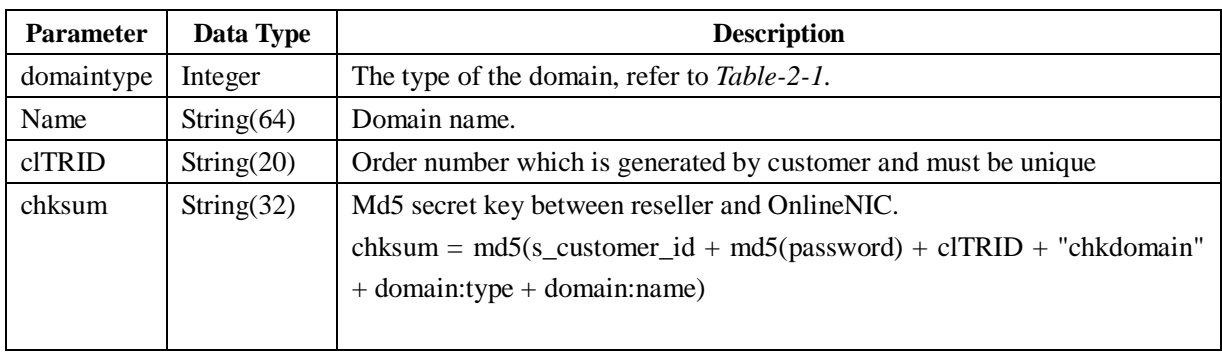

#### **Parameters of Domain:CHECK command**

#### **Example domain check command**

```
<?xml version="1.0" encoding="UTF-8" standalone="no"?>
```
<epp>

<command>

<check>

```
<domain:check xmlns:domain="urn:iana:xml:ns:domain-1.0"
```
xsi:schemaLocation="urn:iana:xml:ns:domain-1.0

 $domain-1.0.xsd"$ 

<domain:type>**0**</domain:type>

<domain:name> **test.com**</domain:name>

</domain:check>

</check>

<unspec/>

<clTRID>**EppLogin135610-0000-1225155953**</clTRID>

```
<chksum>362d358e453ed418e245c6ffa20665a2</chksum>
```
</command>

 $<$ /epp $>$ 

#### **Return messages as below**

```
<?xml version="1.0" encoding="UTF-8" standalone="no"?>
<epp xmlns="urn:iana:xml:ns:epp-1.0"
  xmlns:xsi="http://www.w3.org/2001/XMLSchema-instance"
  xsi:schemaLocation="urn:iana:xml:ns:epp-1.0 epp-1.0.xsd">
  <response>
    <result code="1000">
      <msg>Command completed successfully</msg>
    \langleresult\rangle<resData>
```

```
<domain:chkData xmlns:domain="urn:iana:xml:ns:domain-1.0"
         xsi:schemaLocation="urn:iana:xml:ns:domain-1.0
         domain-1.0.xsd">
         <domain:cd x="+"> test .com</domain:cd>
      </domain:chkData>
    </resData>
    <trID><clTRID>EppLogin135610-0000-1225155953</clTRID>
      <svTRID>EppLogin135610-0000-1225155953-OLNIC-SRV</svTRID>
    \langle \text{trID} \rangle<chksum>a907b3932feb9cfd6ba92ceba080907a</chksum>
  </response> 
</epp>
```
**Parameters of DOMAIN:CHECK response**

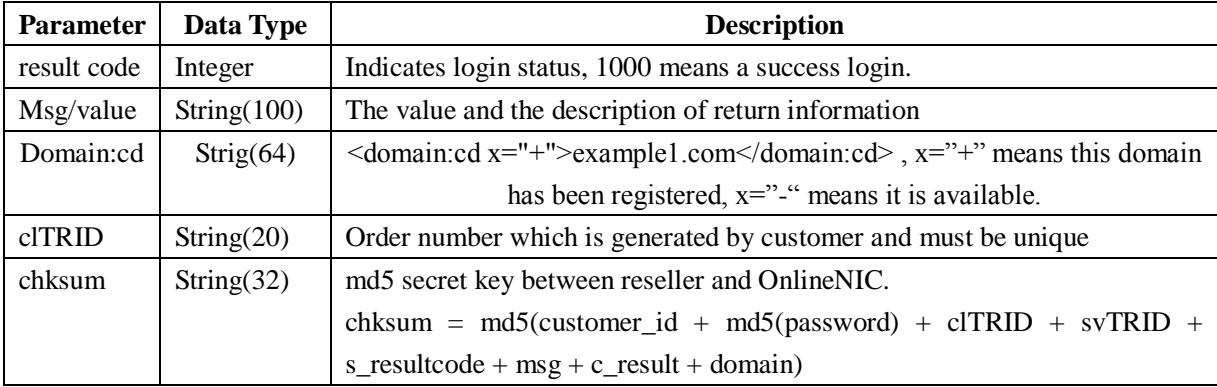

## <span id="page-9-0"></span>**2.3. Contact People**

#### <span id="page-9-1"></span>**2.3.1. Create Contact People**

You should create 4 types of contact person (Registrant, Administrator, Technician, and Billing contact) before domain registration.

The command may be representing in various ways for different domain type.

Domain types .com/.net/.org, .in, .info, .mobi, .me, .biz/IDN.biz use following command to create a contact.

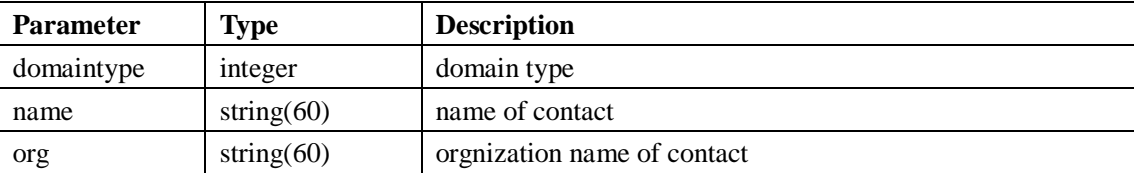

#### **Parameters of CONTACT:CREATE command**

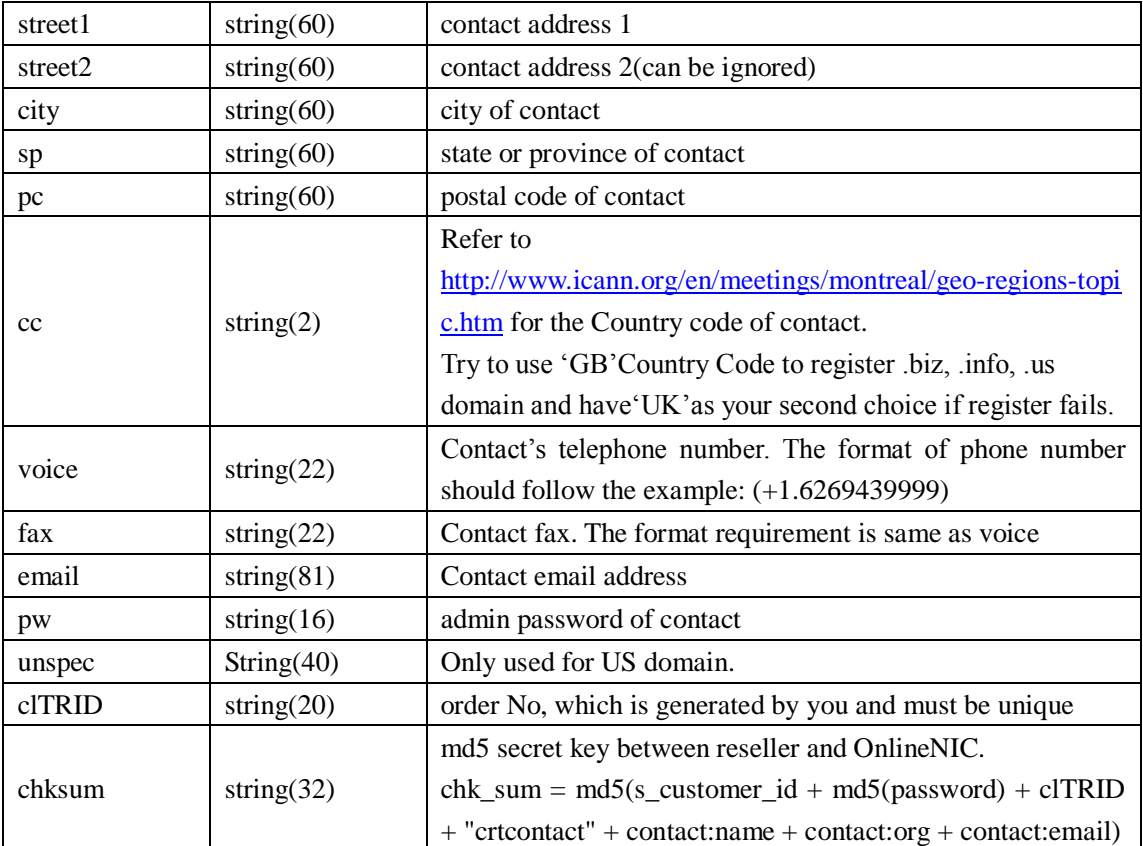

#### **Example of creating domain contact**

<?xml version="1.0" encoding="UTF-8" standalone="no"?> <epp> <command> <create> <contact:create> <contact:domaintype>**0**</contact:domaintype> <contact:ascii> <contact:name>**Terry**</contact:name> <contact:org>**onlinenic**</contact:org> <contact:addr> <contact:street1>**1 crestview newnham**</contact:street1> <contact:city>**Lanceston**</contact:city> <contact:sp>**Tasmania**</contact:sp> <contact:pc>**7248**</contact:pc> <contact:cc>**AU**</contact:cc> </contact:addr></contact:ascii> <contact:voice>**+61.3950160530**</contact:voice> <contact:fax>**+61.3950160530**</contact:fax> <contact:email>**[terry@onlinenic.com](mailto:terry@onlinenic.com%20%3c/contact:email)** </contact:email> <contact:pw>**111111**</contact:pw> </contact:create>

```
</create>
        <unspec/>
<clTRID>135610A1230515389B293</clTRID>
<chksum>c0d35152f4ea426a770ee6a324ddaae9</chksum>
</command>
</epp>
```
#### **Response message as below:**

```
<?xml version="1.0" encoding="UTF-8"?>
```

```
<epp xmlns="urn:iana:xml:ns:epp-1.0" xmlns:xsi="http://www.w3.org/2001/XMLSchema-instance" 
xsi:schemaLocation="urn:iana:xml:ns:epp-1.0 epp-1.0.xsd">
```
<response>

```
<result code="1000">
```

```
 <msg lang="en-US">Command completed successfully</msg>
```
 $\langle$ result $\rangle$ 

<resData>

<contact:creData>

```
 <contact:id>Oln6589136</contact:id>
```
</contact:creData>

```
 </resData>
```
 $<$ trID $>$ 

```
 <clTRID>135610A1230515389B293</clTRID>
```

```
 <svTRID>135610A1230515389B293-OLNIC-SRV</svTRID>
```
 $\langle$ /trID $>$ 

<chksum>83a234b80256aad29188e6793ed1c3d0</chksum>

</response>

```
</epp>
```
#### **Parameters of CONTACT:CREATE response**

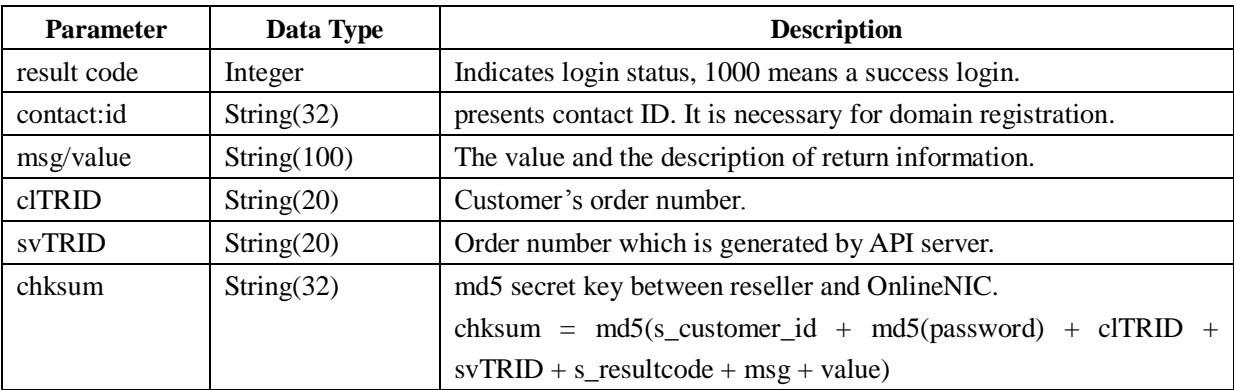

### <span id="page-11-0"></span>**2.3.2. Create Contact People –- .US**

Tag AppPurpose and Category are strictly required for .US domain registration.

#### **AppPurpose have 5 kinds of values presenting certain registration purpose:**

P1:Business use for profit

P2:Non-profit business, club, association, religious organization, etc.

P3:Personal Use

P4:Education purposes

P5:Government purposes

#### **NexusCategory means the information of Nexus, including three categories.**

Natural Person:

C11: Who is a United States citizen

C12: Who is a permanent resident of the United States of America or any of its possessions or territories

- C21: A United States Organization incorporated within one of the 50 U.S. states, the District of Columbia, or any of the United States possessions or territories or organized or otherwise constituted nder the laws of a state of the United States of America, the District of Columbia or any of its possessions or territories or a U.S. federal, state or local government entity or a political subdivision thereof
- An entity or organization that has a bona fide presence in the United States of America or any of its possessions or territories:

C31: Which regularly engages in lawful activities (sales off goods or services or other business, commercial or non-commercial, including not-for-profit relations in the United States) C32: Which has an office or other facility in the United States

If it is Category 3, the country code should be added, just like: NexusCategory=C31/CN (Note: As for the registration of .biz .info .us, the country code for Britain might be different. If GB is not available, please try UK.)

#### **Example of creating domain type .US contact people:**

```
\langle 2xml version="1.0" encoding="UTF-8" standalone="no"?>
<epp>
  <command>
    <create>
       <contact:create>
      <contact:domaintype>806</contact:domaintype>
       <contact:ascii>
         <contact:name>Terry</contact:name>
```

```
<contact:org>onlinenic</contact:org>
      <contact:addr>
        <contact:street1>1 Crestview Newnham</contact:street1>
        <contact:city>Lanceston</contact:city>
        <contact:sp>Tasmania</contact:sp>
        <contact:pc>7248</contact:pc>
        <contact:cc>AU</contact:cc>
      </contact:addr>
    </contact:ascii>
    <contact:voice>+61.4035684</contact:voice>
    <contact:fax>+61.4035684</contact:fax>
    <contact:email>terry@onlinenic.com</contact:email>
    <contact:pw>111111</contact:pw>
  </contact:create>
  </create>
  <unspec>AppPurpose=P1 NexusCategory=C11</unspec>
  <clTRID>135610A1224060588B135</clTRID>
  <chksum>cb005eeaab3ded3df97a1cf4479cccd9</chksum>
</command>
```

```
</epp>
```
#### <span id="page-13-0"></span>**2.3.3. Create Contact People –- .CN**

#### **Example of .CN domain registrant Creation**

```
\langle 2xml version="1.0" encoding="UTF-8" standalone="no"?>
<epp>
  <command>
    <create>
       <contact:create>
         <contact:domaintype>220</contact:domaintype>
         <contact:ascii>
           <contact:name>Terry</contact:name>
           <contact:org>Onlinenic</contact:org>
           <contact:addr>
              <contact:street1>1 Crestview Newnham</contact:street1>
              <contact:city>Lancenston</contact:city>
              <contact:sp>Tasmania</contact:sp>
              <contact:pc>7248</contact:pc>
              <contact:cc>AU</contact:cc>
           </contact:addr>
         </contact:ascii>
         <contact:voice>+61.3950160530</contact:voice>
         <contact:fax>+61.3950160530</contact:fax>
```

```
<contact:email>terry@onlinenic.com</contact:email>
      <contact:pw>111111</contact:pw>
    </contact:create>
  </create>
  <unspec>
    <cnContact:create xmlns:cnContact="urn:iana:xml:ns:cntld:contact-1.0" 
      xsi:schemaLocation="urn:iana:xml:ns:cntld:contact-1.0 cntld-contact-1.0.xsd">
      <cnContact:type>E</cnContact:type>
      <cnContact:supplemental>
         <cnContact:enterprise>
           <cnContact:manager>Terry</cnContact:manager>
           <cnContact:industry>S3</cnContact:industry>
         </cnContact:enterprise>
      </cnContact:supplemental>
    </cnContact:create>
  </unspec>
  <clTRID>135610A1224060922B299</clTRID>
  <chksum>8cb726fc0b65f67f529bf83d0387f2c5</chksum>
</command>
```
</epp>

Note: The value of tag **unspec** can be safely ignored with  $\langle$ unspec  $\rangle$  while creating contacts. The tag org, street, city is allowed to be Chinese encoded in the extension format.

## **Parameter Length Description** Manager String(100) String(100) Name of enterprise manager Industry String(4) See Table-2-5

#### **The parameter of Enterprise Registrant**

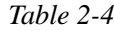

#### **The value of industry**

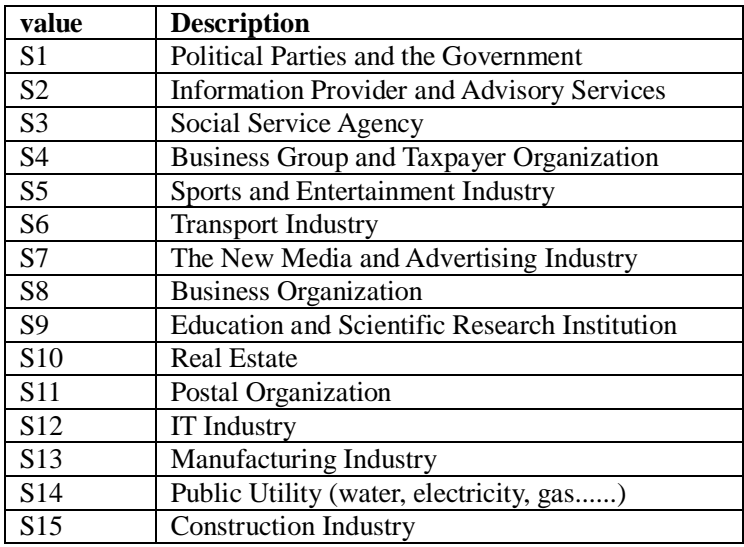

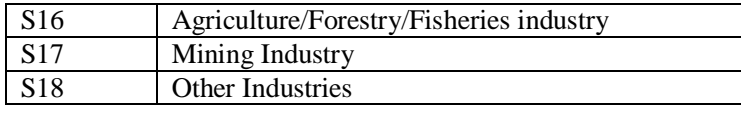

*Table 2-5*

## <span id="page-15-0"></span>**2.3.4. Create Contact People –- .ASIA**

Pre-requisite of .asia domain registration is to create 4 type of contact (admin, billing contact, technical support and registrant). One of them should be a CED of ASIA / Australia / Asian and Pacific regions. CED contact can be either an individual or Company.

Tag <extension>...</extension> is requested for CED contact and can be ignored in other cases.

#### **Parameter of CED fields**

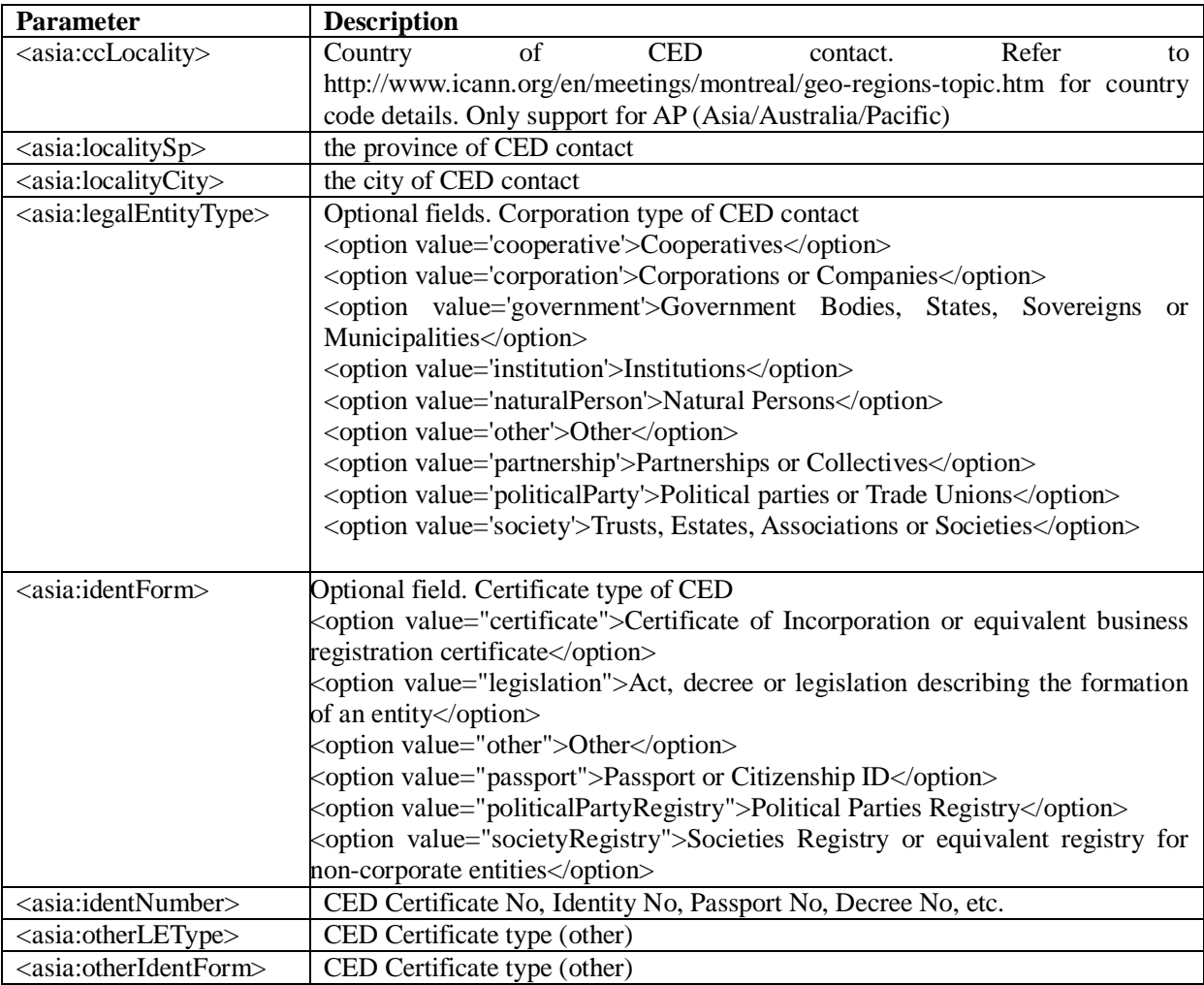

**Note:** Only Tag otherLEType and otherIdentForm can be set to null value on all fields mentioned above.

#### **Example of creating .asia domain contact**

```
\langle 2xml version="1.0" encoding="UTF-8" standalone="no"?>
<epp>
  <command>
    <create>
       <contact:create>
         <contact:domaintype>905</contact:domaintype>
         <contact:ascii>
           <contact:name>Terry</contact:name>
           <contact:org>onlinenic</contact:org>
           <contact:addr>
              <contact:street1>1 Crestview Newnham</contact:street1>
              <contact:city>Launceston</contact:city>
              <contact:sp>Tasmania</contact:sp>
              <contact:pc>7248</contact:pc>
              <contact:cc>AU</contact:cc>
           </contact:addr>
         </contact:ascii>
         <contact:voice>+61.3950160530</contact:voice>
         <contact:fax>+61.3950160530</contact:fax>
         <contact:email>terry@onlinenic.com</contact:email>
         <contact:pw>111111</contact:pw>
       </contact:create>
    </create>
    <extension>
       <asia:create xmlns:asia='urn:afilias:params:xml:ns:asia-1.0'
         xsi:schemaLocation='urn:afilias:params:xml:ns:asia-1.0 asia-1.0.xsd'>
         <asia:cedData>
           <asia:ccLocality>AU</asia:ccLocality>
           <asia:localitySp>Tasmania</asia:localitySp>
           <asia:localityCity>Launceston</asia:localityCity>
           <asia:legalEntityType>cooperative</asia:legalEntityType>
           <asia:identForm>certificate</asia:identForm>
           <asia:identNumber>35664</asia:identNumber>
           <asia:otherLEType></asia:otherLEType>
           <asia:otherIdentForm></asia:otherIdentForm>
         </asia:cedData>
      </asia:create>
    </extension>
    <clTRID>135610A1224061133B232</clTRID>
    <chksum>c36ef4908cac3fc525110b9aea4cc677</chksum>
  </command>
```
</epp>

### <span id="page-17-0"></span>**2.3.5. Create Contact People –- .TV**

.TV domain only requires registrant and admin contact.

### <span id="page-17-1"></span>**2.3.6. Create Contact People –- .CC**

Domain CC only has one contact person which refers to registrant contact.

### <span id="page-17-2"></span>**2.3.7. Create Contact People –- .EU**

.EU only has registrant contact and the country code is different from other domain types.

#### **.EU Country Code and its abbreviation**

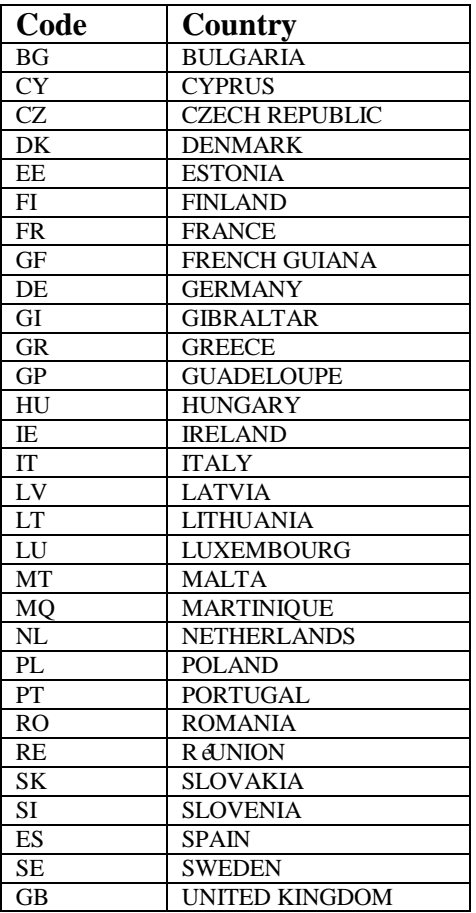

## <span id="page-17-3"></span>**2.4. Update Contact**

#### **Example of update contact info**

<?xml version="1.0" encoding="UTF-8" standalone="no"?>

<epp>

<command>

<update>

<contact:update>

<contact:domaintype>**0**</contact:domaintype>

<contact:domain>**test.com**</contact:domain>

<contact:contacttype>**4**</contact:contacttype>

<contact:ascii>

<contact:name>**Terry**</contact:name>

<contact:org>**onlinenic**</contact:org>

<contact:addr>

<contact:street1>**10 fox street**</contact:street1>

<contact:city>**Launceston**</contact:city>

<contact:sp>**Tasmania**</contact:sp>

<contact:pc>**7248**</contact:pc>

<contact:cc>**AU**</contact:cc>

</contact:addr>

</contact:ascii>

<contact:voice>**+61.5925391971**</contact:voice>

<contact:fax>**+61.5925391971**</contact:fax>

```
<contact:email>terry@onlinenic.com</contact:email>
```
<contact:pw>**123456**</contact:pw>

</contact:update>

</update>

<unspec/>

<clTRID>**135610A1224492880B530**</clTRID>

```
<chksum>ce5a06dca8a4297bb11de28cba5739ef</chksum>
```
</command>

</epp>

**Note**: The parameters are the same as contact create command. <contact:domaintype>**0**</contact:domaintype> is the type of domain. <contact:contacttype>**1**</contact:contacttype> is the type of contact. There are 4 types of contacts which are 1. Admin contact, 2. Tech contact, 3. Billing contact, 4. Registrant.

#### **.CC Domain chksum:**

chksum = md5(s\_customer\_id + md5(password) + clTRID + "updcontact" contact:domaintype + contact:domain + contact:contacttype + contact:name + contact:email)

#### **chksum for CED information modificaion for .Asia domain:**

chksum = md5(s\_customer\_id + md5(password) + clTRID + "updcontact" contact:domaintype + contact:domain + contact:contacttype)

#### **chksum for other domain types:**

chksum = md5(s\_customer\_id + md5(password) + clTRID + "updcontact" contact:domaintype + contact:domain + contact:contacttype + contact:name + contact:org + contact:email)

#### **Return message as below:**

```
<?xml version="1.0" encoding="UTF-8"?>
<epp 
  xmlns="urn:iana:xml:ns:epp-1.0" xmlns:xsi="http://www.w3.org/2001/XMLSchema-instance"
  xsi:schemaLocation="urn:iana:xml:ns:epp-1.0 epp-1.0.xsd">
  <response>
    <result code="1000"><msg lang="en-US">Command completed successfully</msg>
    \langleresult\rangle<resData>
      <contact:creData>
         <contact:id>Onl10026287</contact:id>
      </contact:creData>
    </resData>
    <trID><clTRID>135610A1224492880B530</clTRID>
      <svTRID>135610A1224492880B530-OLNIC-SRV</svTRID>
    \langletrID><chksum>9e21a4fd9ce48cb5bd6b301917b3d7fe</chksum>
  </response>
</epp>
```
#### **While updating contact info of .Asia domain, you should also update CED info. Example of update .Asia contact info:**

```
<?xml version="1.0" encoding="UTF-8" standalone="no"?>
<epp>
  <command>
    <update>
      <contact:update>
         <contact:domaintype>905</contact:domaintype>
         <contact:domain>test.asia</contact:domain>
         <contact:contacttype>1</contact:contacttype>
      </contact:update>
    </update>
    <extension>
      <asia:update>
         <asia:chg>
           <asia:cedData>
             <asia:ccLocality>AU</asia:ccLocality>
             <asia:localitySp>Tasmania</asia:localitySp>
             <asia:localityCity>Hobart</asia:localityCity>
```
<asia:legalEntityType>**corporation**</asia:legalEntityType> <asia:identForm>**legislation**</asia:identForm> <asia:identNumber>**155515151**</asia:identNumber> <asia:otherLEType></asia:otherLEType> <asia:otherIdentForm></asia:otherIdentForm> </asia:cedData> </asia:chg> </asia:update> </extension> <clTRID>**135610A1224497452B631**</clTRID> <chksum>**00eb74a9ed97267de9f168ba5501b943**</chksum> </command>

</epp>

## <span id="page-20-0"></span>**2.5. Register Domain**

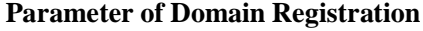

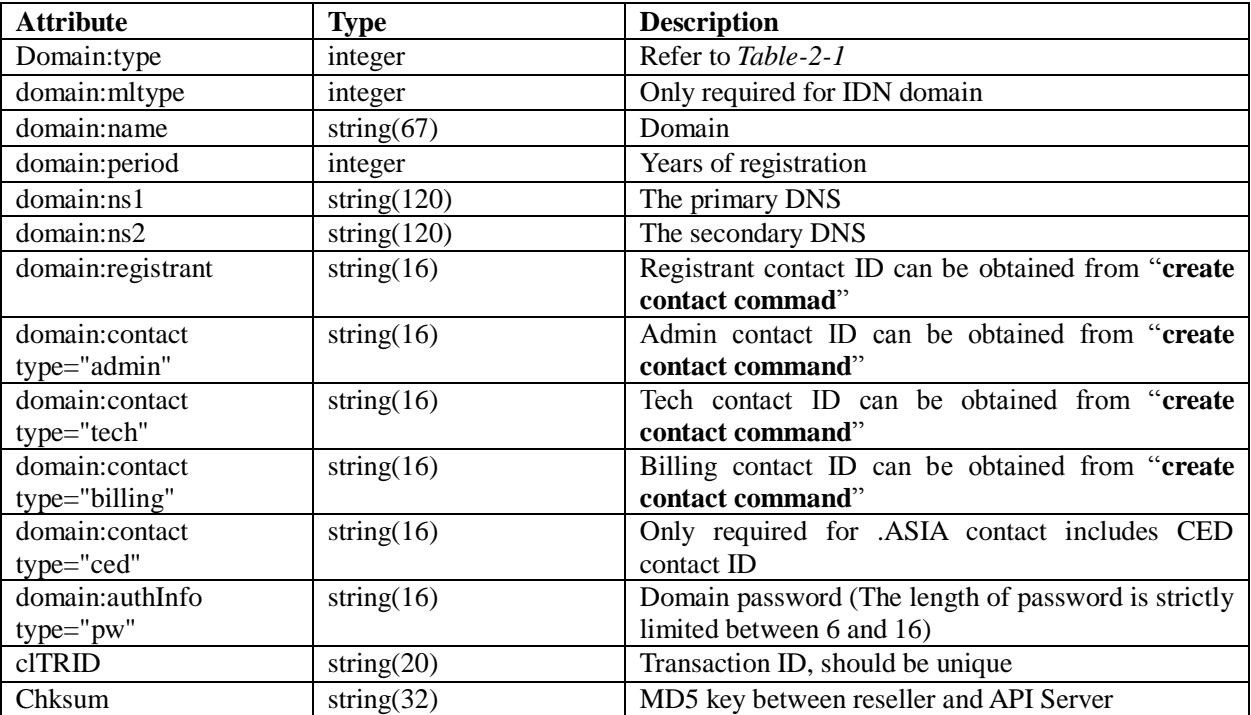

#### **Chksum explanation:**

#### **CC/EU chksum**

```
chksum = md5(s_customer_id + md5(password) + clTRID + "crtdomain" + domain:type + domain:name +
domain:period + domain:ns1 + domain:ns2 + domain:registrant + d domain:authInfo type="pw")
```
#### **ASIA chksum**

chksum = md5(s\_customer\_id + md5(password) + clTRID + "crtdomain" + domain:type + domain:name + domain:period + domain:ns1 + domain:ns2 + domain:registrant + domain:contact type="admin" + domain:contact type="tech" + domain:contact type="billing" + domain:contact type="ced" + domain:authInfo type="pw")

#### **TV chksum**

chksum = md5(s\_customer\_id + md5(password) + clTRID + "crtdomain" + domain:type + domain:name + domain:period + domain:ns1 + domain:ns2 + domain:registrant + domain:contact type="tech" + domain:authInfo type="pw")

#### **Others**

chksum = md5(s\_customer\_id + md5(password) + clTRID + "crtdomain" + domain:type + domain:name + domain:period + domain:ns1 + domain:ns2 + domain:registrant + domain:contact type="admin" + domain:contact type="tech" + domain:contact type="billing" + domain:authInfo type="pw")

#### **Command of Domain registration (Except for IDN domain, .ASIA domain)**

```
<?xml version="1.0" encoding="UTF-8" standalone="no"?>
<epp>
  <command>
    <create>
      <domain:create>
        <domain:type>0</domain:type>
        <domain:name>test.com</domain:name>
        <domain:period>2</domain:period>
        <domain:ns1>ns2.dns-diy.com</domain:ns1>
        <domain:ns2>ns1.dns-diy.com</domain:ns2>
        <domain:registrant>Oln15605052</domain:registrant>
        <domain:contact type="admin">Oln15605053</domain:contact>
        <domain:contact type="tech">Oln15605054</domain:contact>
        <domain:contact type="billing">Oln15605055</domain:contact>
        <domain:authInfo type="pw">Oln15605052</domain:authInfo>
      </domain:create>
    </create>
    <clTRID>135610A1224233311B493</clTRID>
    <chksum>2265a7bf3cb0dc635d88bd8e87b1fab1</chksum>
```
</command>

```
</epp>
```
#### **Example of IDN Domain registration request format**

```
\langle 2xml version="1.0" encoding="UTF-8" standalone="no"?>
```

```
<epp>
  <command>
    <create>
      <domain:create>
        <domain:type>0</domain:type>
        <domain:mltype>1</domain:mltype>
        <domain:name>idn123.com</domain:name>
        <domain:period>2</domain:period>
        <domain:ns1>ns2.dns-diy.com</domain:ns1>
        <domain:ns2>ns1.dns-diy.com</domain:ns2>
        <domain:registrant>Oln15605052</domain:registrant>
        <domain:contact type="admin">Oln15605053</domain:contact>
        <domain:contact type="tech">Oln15605054</domain:contact>
        <domain:contact type="billing">Oln15605055</domain:contact>
        <domain:authInfo type="pw">Oln15605052</domain:authInfo>
      </domain:create>
    </create>
    <clTRID>135610A1224233442B711</clTRID>
    <chksum>110cb378f336759063e7a321a1651b5f</chksum>
  </command>
```
</epp>

#### **Example of ASIA Domain registration**

```
\langle 2xml version="1.0" encoding="UTF-8" standalone="no"?>
<epp>
  <command>
    <create>
      <domain:create>
         <domain:type>905</domain:type>
        <domain:name>test.asia</domain:name>
         <domain:period>2</domain:period>
         <domain:ns1>ns2.dns-diy.com</domain:ns1>
         <domain:ns2>ns1.dns-diy.com</domain:ns2>
         <domain:registrant>Oln15603127</domain:registrant>
        <domain:contact type="admin">Oln15603127</domain:contact>
         <domain:contact type="tech">Oln15603127</domain:contact>
         <domain:contact type="billing">Oln15603161</domain:contact>
         <domain:contact type="ced">Oln15603161</domain:contact> 
        <domain:authInfo type="pw">4714861</domain:authInfo>
      </domain:create>
    </create>
    <clTRID>135610A1224233993B435</clTRID>
```

```
<chksum>31774314d80a2f13a51eb954738d28b6</chksum>
```
</command>

</epp>

#### **Return message as below**

```
<?xml version="1.0" encoding="UTF-8"?>
<epp 
  xmlns="urn:iana:xml:ns:epp-1.0" 
  xmlns:xsi=http://www.w3.org/2001/XMLSchema-instance
  xsi:schemaLocation="urn:iana:xml:ns:epp-1.0 epp-1.0.xsd">
  <response>
    <result code="1000"><msg lang="en-US">Command complateted successfully</msg>
    \langleresult\rangle<resData>
      <domain:creData>
         <domain:name>testcom00000000000.com</domain:name>
      </domain:creData>
    </resData>
    <trID><clTRID>135610A1224233311B493</clTRID>
      <svTRID>135610A1224233311B493-OLNIC-SRV</svTRID>
    \langle/trID><chksum>f15504257d6a6a58d69198909da52ce9</chksum>
  \langleresponse>
```
</epp>

#### **Parameters of DOMAIN:CREATE response**

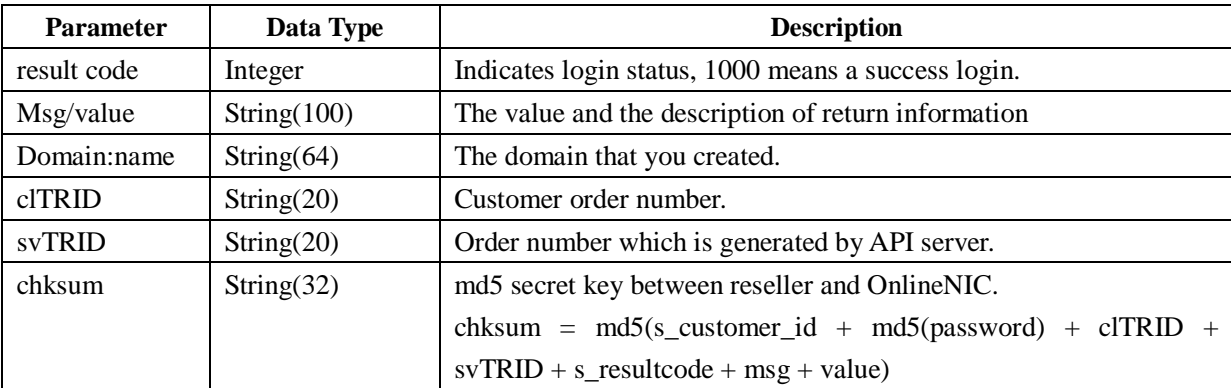

## <span id="page-23-0"></span>**2.6. Update Domain DNS/Password**

Following is the supported domain types for update domain DNS. com, net, org, cn, ws, biz, info, us, in, asia, me, mobi, eu, cc, tv. You can manipulate up to six DNS, however .CC domain only supports 2 DNS.

Following is the supported domain types for update domain password. com, net, org, cn, ws, biz, info, us, in, asia, me, mobi

#### **Example for updating Domain DNS / Password information**

```
<?xml version="1.0" encoding="UTF-8"?>
   <epp>
     <command>
       <update>
         <domain:update>
            <domain:type>0</domain:type>
            <domain:name>test.org</domain:name>
            <domain:rep>
              <domain:ns1>ns1.onlinenic.com</domain:ns1>
              <domain:ns2>ns2.onlinenic.com</domain:ns2>
              <domain:ns3>ns3.onlinenic.com</domain:ns3>
              <domain:ns4>ns4.onlinenic.com</domain:ns4>
              <domain:ns5>ns5.onlinenic.com</domain:ns5>
              <domain:ns6>ns6.onlinenic.com</domain:ns6>
              <domain:authInfo type="pw">mysecret</domain:authInfo>
            </domain:rep>
         </domain:update>
       </update>
       <clTRID>135610A1224050301B511</clTRID>
       <chksum>9a40f0b7c27cb03146022d22229b5796</chksum>
     </command>
```

```
</epp>
```
#### **Parameters of DOMAIN:UPDATE command**

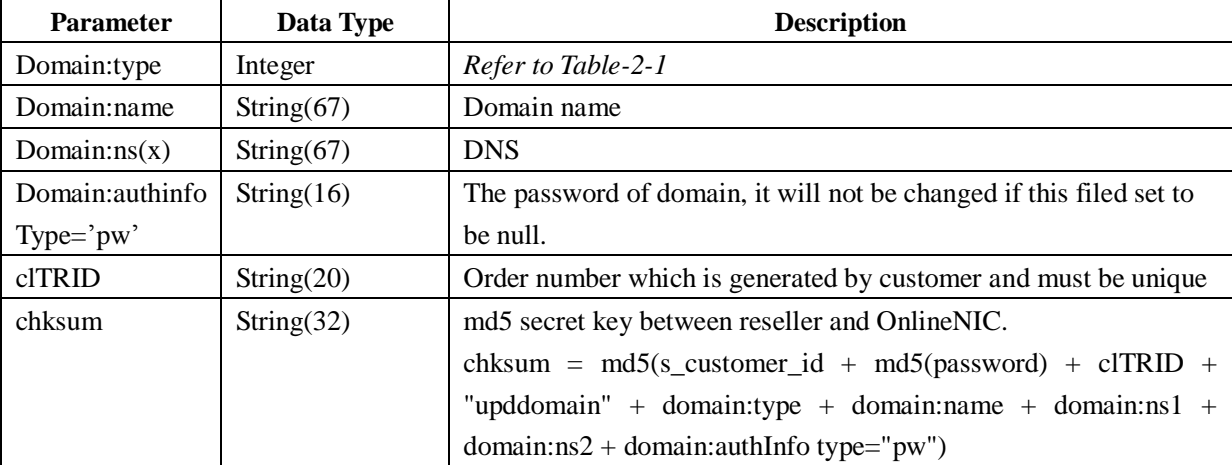

The response message as the same as LOGOUT command.

## <span id="page-25-0"></span>**2.7. Domain Renewal**

The supported domain types:

In(808),us(806),info(805),mobi(903),eu(902),cn(220),com/net/org(0),tv(400),asia(905),me(906), biz/IDN.biz(800),cc/IDN.cc(600).

#### **Parameters of DOMAIN:RENEW command**

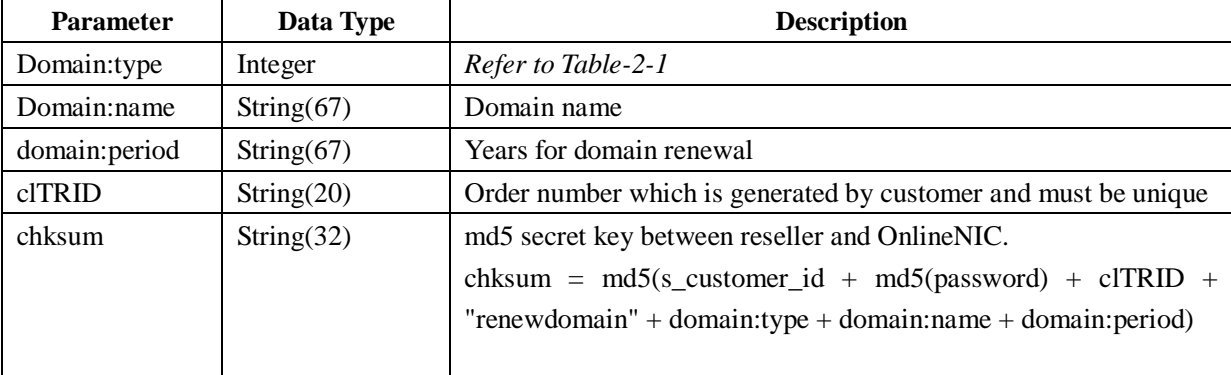

#### **Example for domain renewal**

```
<?xml version="1.0" encoding="UTF-8" standalone="no"?>
```

```
<epp>
```
<command>

```
<renew>
```

```
<domain:renew>
```
<domain:type>**0**</domain:type>

<domain:name>**test.com**</domain:name>

```
<domain:period>1</domain:period>
```
</domain:renew>

 $\langle$ renew $\rangle$ 

```
<clTRID>135610A1224573822B248</clTRID>
```
<chksum>**ffa8914e5177db79e7c08da90b052db1**</chksum>

</command>

</epp>

**Note:** Domain is only allowed to be renewed once within 5 minutes, otherwise an error will occur.

#### **Return code as below:**

```
\langle 2xml version="1.0" encoding="UTF-8" standalone="no"?>
<epp 
  xmlns="urn:iana:xml:ns:epp-1.0" 
  xmlns:xsi=http://www.w3.org/2001/XMLSchema-instance
  xsi:schemaLocation="urn:iana:xml:ns:epp-1.0 epp-1.0.xsd">
  <response>
```

```
\epsilon result code="1000">
       <msg>Command complateted successfully</msg>
       <value>test.com</value>
    \langleresult\rangle<unspec/>
    <trID><clTRID>135610A1224573822B248</clTRID>
       <svTRID>135610A1224573822B248-OLNIC-SRV</svTRID>
    \langle \text{trID} \rangle<chksum>89c246c0cae33317e79318ca85c8e5af</chksum>
  \langleresponse></epp>
```
#### **Parameters of DOMAIN:RENEW response**

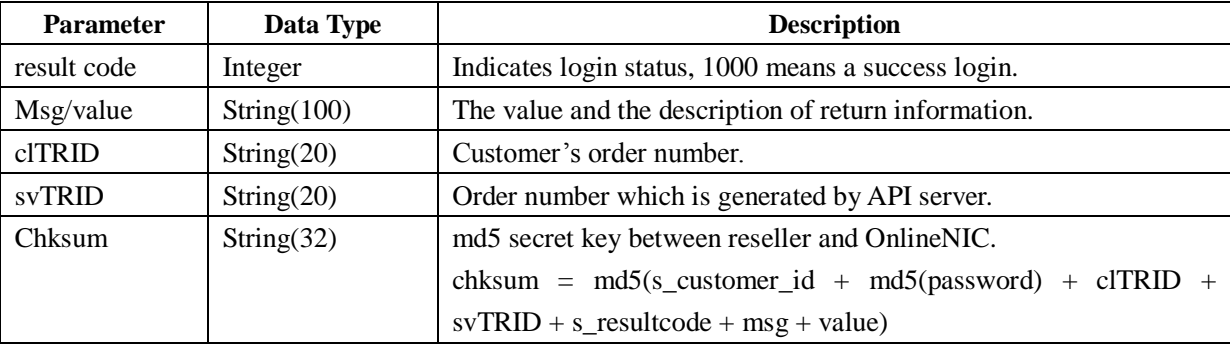

## <span id="page-26-0"></span>**2.8. Domain Deletion**

#### **Supported Domain Types**

In(808), us(806), info(805), mobi(903), cn(220), com/net/org(0), asia(905), me(906), biz/IDN.biz(800), cc/IDN.cc(600).

#### **DOMAIN DELETE RULE**

#### **COM/NET/ORG/ASIA/MOBI/INFO/NAME**

The domain without renewal can be deleted within 72 hours after registration date; each deletion process will charge processing fee \$1. The domain with renewal cannot be deleted within 72 hours after registration date.

#### **CN/CCN/US**

The domain without renewal can be deleted within 72 hours after registration date; the domain with renewal cannot be deleted within 72 hours after registration date.

#### **BIZ/IN**

If a domain without renewal is deleted within 72 hours after registration date, the registration fee can be refunded; the domain with renewal cannot be deleted within 72 hours after registration date.

The number of available deleted domains relates with the number of domain registration this month. The number of available deleted domains only can accounts for 6% of total number of domain registration this month. For example, the number of domain registration is X and the number of domain deletion is Y, which must meet the condition  $Y \leq (X-Y)*6\%$ . That is to say, you can delete 1 .biz domain, if you register 18 .biz domains this month; you can delete 2 .biz domains if you register 36 .biz domains and so on.

#### **ME**

If a domain without renewal is deleted within 24 hours after registration date, the registration fee can be refunded; the domain with renewal cannot be deleted within 24 hours after registration date.

#### **CC**

If a domain is deleted within 24 hours after registration date, the registration fee can be refunded.

#### **TV/WS/EU/VN/UK**

Those domain cannot be deleted.

#### **Parameters of DOMAIN:DELETE command**

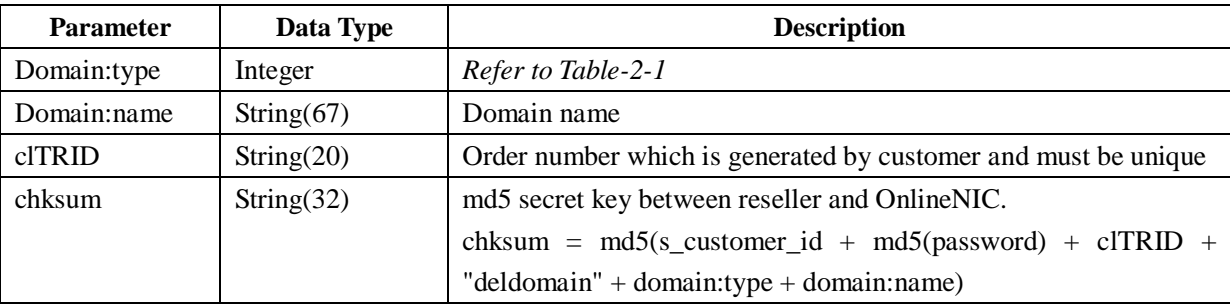

#### **Deletion Command:**

<?xml version="1.0" encoding="UTF-8" standalone="no"?>

<epp>

<command>

<delete>

<domain:delete>

<domain:type>**0**</domain:type>

<domain:name>**test.com**</domain:name>

</domain:delete>

</delete>

<clTRID>**135610A1225073919B214**</clTRID>

<chksum>**5a964f221f9ff96726aa3b0b8a84b1e7**</chksum>

</command>

</epp>

#### **Return Code as below:**

```
\langle 2xml version="1.0" encoding="UTF-8" standalone="no"?>
```
<epp

```
xmlns="urn:iana:xml:ns:epp-1.0" 
  xmlns:xsi=http://www.w3.org/2001/XMLSchema-instance
  xsi:schemaLocation="urn:iana:xml:ns:epp-1.0 epp-1.0.xsd">
  <response>
    <result code="1000">
      <msg>Command complateted successfully</msg>
      <value>testcom00000000000.com</value>
    \langleresult\rangle<unspec/>
    <trID><clTRID>135610A1225073919B214</clTRID>
      <svTRID>135610A1225073919B214-OLNIC-SRV</svTRID>
    \langle \text{trID} \rangle<chksum>29587ca410d5d6d674eb2e6daa09f04f</chksum>
  </response>
</epp>
```
#### **Note: Domain which registered more than 3 day will occur an error**

```
<?xml version="1.0" encoding="UTF-8" standalone="no"?>
<epp 
  xmlns="urn:iana:xml:ns:epp-1.0" 
  xmlns:xsi=http://www.w3.org/2001/XMLSchema-instance
  xsi:schemaLocation="urn:iana:xml:ns:epp-1.0 epp-1.0.xsd">
  <response>
    <result code="2304">
      <msg>Object status prohibits operation</msg>
      <value>exceed 3 days</value>
    \langleresult\rangle<unspec/>
    <trID><clTRID>135610A1225092207B37</clTRID>
      <svTRID>135610A1225092207B37-OLNIC-SRV</svTRID>
    \langle/trID><chksum>80ac2b49c33d180d9545fae2744390dc</chksum>
  </response>
</epp>
```
#### **Delete a domain which has been renewed will occurs an error**

```
<?xml version="1.0" encoding="UTF-8" standalone="no"?>
<epp 
  xmlns="urn:iana:xml:ns:epp-1.0" 
  xmlns:xsi=http://www.w3.org/2001/XMLSchema-instance
```

```
xsi:schemaLocation="urn:iana:xml:ns:epp-1.0 epp-1.0.xsd">
<response>
  <result code="2304">
    <msg>Object status prohibits operation</msg>
    <value>had renew</value>
  \langleresult\rangle<unspec/>
  <trID><clTRID>135610A1225092289B191</clTRID>
    <svTRID>135610A1225092289B191-OLNIC-SRV</svTRID>
  \langle \text{trID} \rangle<chksum>d5d432acecff9a303999b3e069f18c51</chksum>
</response>
```
</epp>

#### **Parameters of DOMAIN:DELETE response**

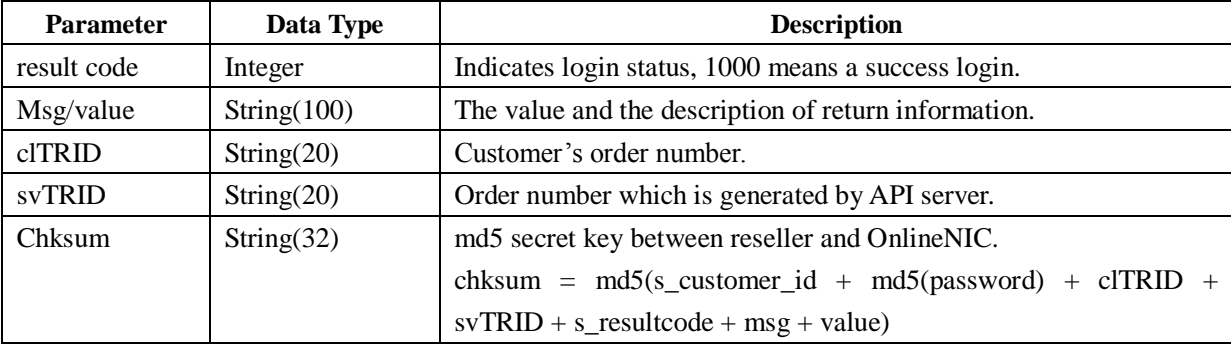

## <span id="page-29-0"></span>**2.9. Domain Lock/Unlock**

#### **Supported domain type**

Com, net, org, cn, ws, biz, info, us, in, asia, me, mobi. Current version of API only supports registrar-transfer lock.

### **Parameters of domain lock command**

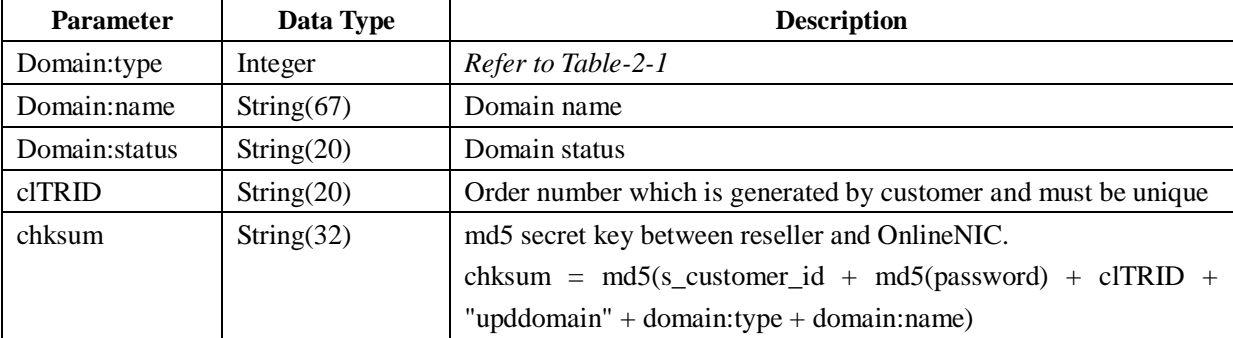

#### **Lock command as below**

```
\langle 2xml version="1.0" encoding="UTF-8" ?>
```
<epp>

<command>

<update>

<domain:update>

<domain:type>**0**</domain:type>

<domain:name>**test.org**</domain:name>

<domain:add>

```
<domain:status s="clientTransferProhibited"/>
```
</domain:add>

</domain:update>

</update>

<clTRID>**135610A1224049299B174**</clTRID>

```
<chksum>e8a5479d71de657da32398cc92594685</chksum>
```
</command>

</epp>

#### **Unlock command as below**

```
\langle 2xml version="1.0" encoding="UTF-8" ?>
<epp>
  <command>
    <update>
      <domain:update>
        <domain:type>0</domain:type>
        <domain:name>test.org</domain:name>
        <domain:rem>
           <domain:status s="clientTransferProhibited"/>
        </domain:rem>
      </domain:update>
    </update>
    <clTRID>135610A1224049299B174</clTRID>
    <chksum>e8a5479d71de657da32398cc92594685</chksum>
  </command>
```
</epp>

#### **Return code as below:**

```
<?xml version="1.0" encoding="UTF-8" standalone="no"?>
<epp 
  xmlns="urn:iana:xml:ns:epp-1.0" 
  xmlns:xsi="http://www.w3.org/2001/XMLSchema-instance"
```

```
xsi:schemaLocation="urn:iana:xml:ns:epp-1.0 epp-1.0.xsd">
  <response>
    <result code="1000">
       <msg>Command complateted successfully</msg>
       <value>no value</value>
    \langleresult\rangle<unspec/>
    <trID><clTRID>135610A1224222404B897</clTRID>
       <svTRID>135610A1224222404B897-OLNIC-SRV</svTRID>
    \langle \text{trID} \rangle<chksum>e4c354a5ee5b88a7d0e735c6e9cf2810</chksum>
  </response>
</epp>
```
#### **Parameters of domain lock response**

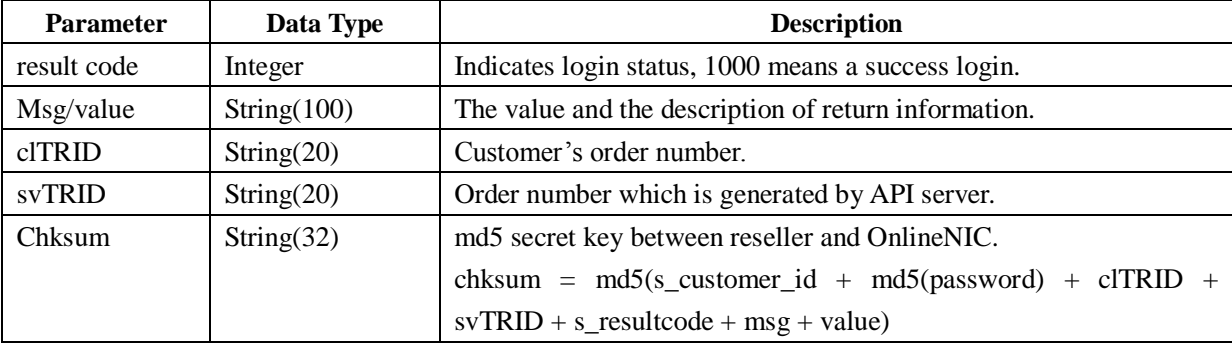

#### <span id="page-31-0"></span>**2.10.Setup Domain auto-renewal**

Supported Domain type: com, net, org, cn, ws, biz, info, us, in, asia, me, mobi. The parameter is the same as domain lock.

#### **Example of Domain Auto-Renewal:**

```
<?xml version="1.0" encoding="UTF-8" ?>
<epp>
  <command>
    <update>
      <domain:update>
        <domain:type>0</domain:type>
        <domain:name>sdfartret.com</domain:name>
        <domain:add>
          <domain:status s="autoRenew"/>
        </domain:add>
       </domain:update>
```

```
</update>
     <clTRID>135610A1224049911B42</clTRID>
     <chksum>8bce88579355c5043343b236091c5756</chksum>
  </command>
</epp>
```

```
Note: chksum = md5(s customer id + md5(password) + clTRID + "upddomain" + domain:type +
domain:name )
```
#### **Example of Domain Auto-Renewal Cancellation**

```
\langle 2xml version="1.0" encoding="UTF-8" ?>
   <epp>
     <command>
       <update>
          <domain:update>
            <domain:type>0</domain:type>
            <domain:name>test.com</domain:name>
            <domain:rem>
              <domain:status s="autoRenew"/>
            </domain:rem>
          </domain:update>
       </update>
       <clTRID>135610A1224049911B42</clTRID>
       <chksum>8bce88579355c5043343b236091c5756</chksum>
     </command>
```
</epp>

#### **Return code as below**

```
<?xml version="1.0" encoding="UTF-8" standalone="no"?>
    <epp 
      xmlns="urn:iana:xml:ns:epp-1.0" 
      xmlns:xsi="http://www.w3.org/2001/XMLSchema-instance" 
      xsi:schemaLocation="urn:iana:xml:ns:epp-1.0 epp-1.0.xsd">
      <response>
        <result code="1000">
          <msg>Command complateted successfully</msg>
          <value>no value</value>
        \langleresult\rangle<unspec/>
        <trID><clTRID>135610A1224222404B897</clTRID>
          <svTRID>135610A1224222404B897-OLNIC-SRV</svTRID>
```

```
\langle/trID><chksum>e4c354a5ee5b88a7d0e735c6e9cf2810</chksum>
  </response>
</epp>
```
## <span id="page-33-0"></span>**2.11.Obtain Domain information**

Query Domain information which includes registration date, expiration date, DNS, contact detailed information, etc.

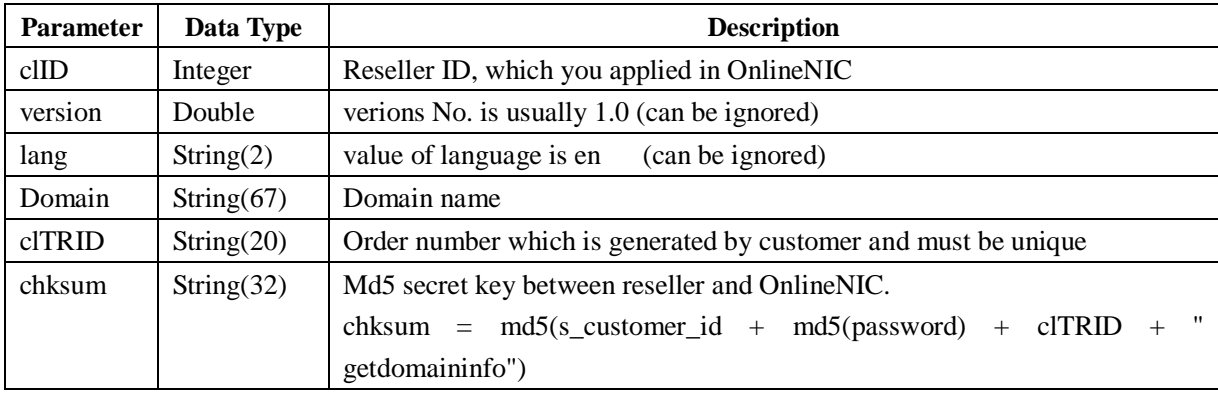

#### **Parameters of GETDOMAIINFO command**

#### **Example of query domain information**

```
<?xml version="1.0" encoding="UTF-8" standalone="no"?>
    <epp>
          <command>
            <getdomaininfo>
              <clID>135610</clID>
              <domain>test.com</domain>
              <domain:type>0</domain:type>
              <options>
                <version>1.0</version>
                <lang>en</lang>
              </options>
            </getdomaininfo>
            <clTRID>135610Wed Dec 15 14:19:47 CST 2004904</clTRID>
            <chksum>ed16eb4597e8a89fc5f6243ef864d3ae</chksum>
          </command>
        </epp>
```
#### **If the domain in query really exists and is belong to the customer, return code will show as below**

```
<?xml version="1.0" encoding="UTF-8" standalone="no"?>
```

```
<epp xmlns="urn:iana:xml:ns:epp-1.0"
```

```
xmlns:xsi="http://www.w3.org/2001/XMLSchema-instance"
```

```
xsi:schemaLocation="urn:iana:xml:ns:epp-1.0 epp-1.0.xsd">
```
<response>

```
<result code="1000">
```
<msg>Command completed successfully</msg>

```
\langleresult\rangle
```
<resData>

<domain\_creData>

<regdate>12/15/2004</regdate>

<expdate>12/15/2005</expdate>

<dns1>ns2.onlinenic.com</dns1>

```
<dns2>ns3.onlinenic.com</dns2>
```
<pwd>8fe4c11451281c094a6578e6ddbf5ee</pwd>

```
</domain_creData>
```
<registrant\_creData>

 $\langle$ r name $>$ ab $\langle$ r name $>$ 

```
\langler org>ab.com\langler org>
```
<r\_cc>COCOS (KEELING) ISLANDS</r\_cc>

 $\langle r_{\text{S}}$ p $\rangle$ sp $\langle r_{\text{S}}$ p $\rangle$ 

```
\langle r \text{ city}\rangleabc.cn\langle r \text{ city}\rangle
```

```
<r_addr>abcd.com</r_addr>
```
 $\langle$ r pc>pc $\langle$ r pc>

```
<r_phone>+1.6269439999</r_phone>
```

```
\langler fax>+1.6262811999\langler fax>
```
<r\_email>terry@onlinenic.com</r\_email>

```
</registrant_creData>
```
<admin\_creData>

<a\_name>ab</a\_name>

```
\langle a \text{ org}\rangleab.com\langle a \text{ org}\rangle
```
<a\_cc>COCOS (KEELING) ISLANDS</a\_cc>

 $\langle a \text{ sp}\rangle$ sp $\langle a \text{ sp}\rangle$ 

```
\langle a \right| city>abc.cn\langle a \right| city>
```
<a\_addr>abcd.com</a\_addr>

```
<a_pc>pc</a_pc>
```
<a\_phone>+1.6269439999</a\_phone>

```
\langle a \space~fax>+1.6262811999\langle a \space~fax>
```
<a\_email> terry@onlinenic.com </a\_email>

</admin\_creData>

<tech\_creData>

```
<t_name>ab</t_name>
```

```
<t_org>ab.com</t_org>
```
<t\_cc>COCOS (KEELING) ISLANDS</t\_cc>

 $lt$  sp>sp $lt$ /t sp>

```
<t_city>abc.cn</t_city>
        <t_addr>abcd.com</t_addr>
        <t_org>ab.com</t_org>
        <t_cc>COCOS (KEELING) ISLANDS</t_cc>
        <t_sp>sp</t_sp>
        <t_city>abc.cn</t_city>
        <t_addr>abcd.com</t_addr>
        <t_pc>pc</t_pc>
        <t_phone>+1.6269439999</t_phone>
        <t_fax>+1.6262811999</t_fax>
        <t_email> terry@onlinenic.com </t_email>
      </tech_creData>
      <billing_creData>
        <b_name>ab</b_name>
        <b_org>ab.com</b_org>
        <b_cc>COCOS (KEELING) ISLANDS</b_cc>
        <b_sp>sp</b_sp>
        <b_city>abc.cn</b_city>
        <b_addr>abcd.com</b_addr>
        <b_pc>pc</b_pc>
        <b_phone>+1.6269439999</b_phone>
        <b_fax>+1.6262811999</b_fax>
         email> terry@onlinenic.com < /b email>
      </billing_creData>
    </resData>
    <trID><clTRID>135610Wed Dec 15 14:19:47 CST 2004904</clTRID>
      <svTRID>135610Wed Dec 15 14:19:47 CST 2004904</svTRID>
    \langle \text{trID} \rangle<chksum>8f9ba619142f740b642da3cc3c04e7b3</chksum>
  </response>
</epp>
```
Refer to Chapter 2.3 for more parameters explanation.

## <span id="page-35-0"></span>**2.12.DNS**

## <span id="page-35-1"></span>**2.12.1. Create DNS Server**

#### **Parameters of create DNS command**

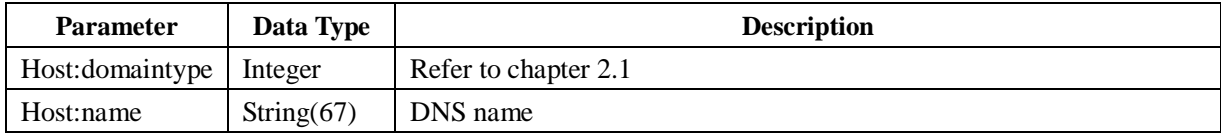

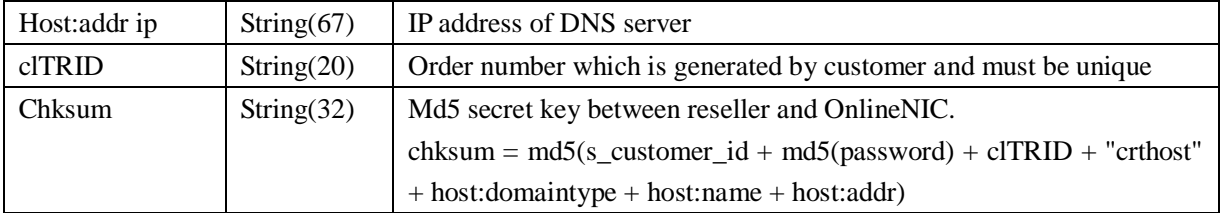

#### **Command for create DNS server**

```
\langle 2xml version="1.0" encoding="UTF-8" standalone="no"?>
<epp>
  <command>
    <create>
      <host:create xmlns:host="urn:iana:xml:ns:host-1.0"
         xsi:schemaLocation="urn:iana:xml:ns:host-1.0 host-1.0.xsd">
         <host:domaintype>0</host:domaintype>
         <host:name>ns1.test.com</host:name>
         <host:addr ip="v4">210.34.52.36</host:addr>
      </host:create>
    </create>
    <unspec/>
    <clTRID>>EppLogin135610-0000-1224638652-OLNIC-SRV</clTRID>
    <chksum>85e19021d3fd7d70e30d0839ad0768db</chksum>
  </command>
```
</epp>

#### **Return code as below**

```
\langle 2xml version="1.0" encoding="UTF-8" standalone="no"?>
<epp xmlns="urn:iana:xml:ns:epp-1.0"
  xmlns:xsi="http://www.w3.org/2001/XMLSchema-instance"
  xsi:schemaLocation="urn:iana:xml:ns:epp-1.0 epp-1.0.xsd">
  <response>
    <result code="1000">
      <msg>Command complateted successfully</msg>
      <value>ns1.test.com</value>
    \langleresult\rangle<unspec/>
    <trID><clTRID>EppLogin135610-0000-1224638652</clTRID>
      <svTRID>EppLogin135610-0000-1224638652-OLNIC-SRV</svTRID>
    \langle \text{trID} \rangle<chksum>d2059df83315d9b6164e552a59dc8707</chksum>
  </response>
</epp>
```
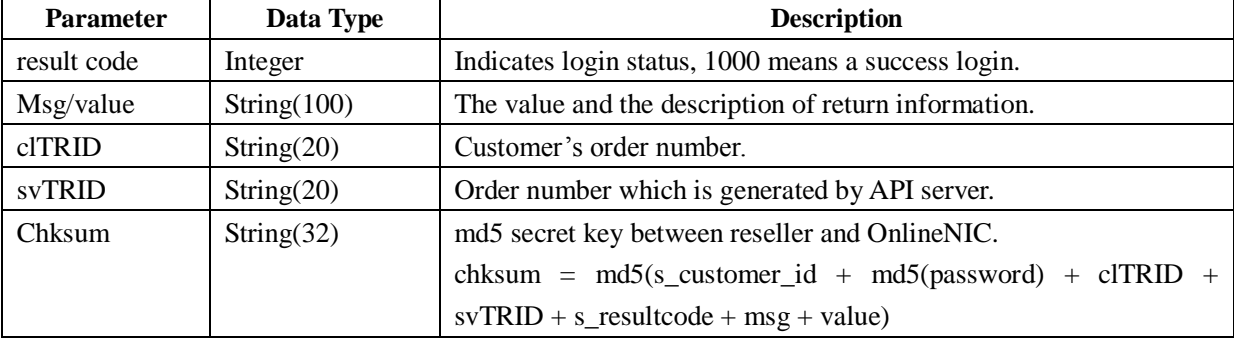

#### **Parameters of create DNS response**

## <span id="page-37-0"></span>**2.12.2. Delete DNS Server**

#### **Commands for DNS deletion**

```
<?xml version="1.0" encoding="UTF-8" standalone="no"?>
<epp xmlns="urn:iana:xml:ns:epp-1.0"
  xmlns:xsi="http://www.w3.org/2001/XMLSchema-instance"
  xsi:schemaLocation="urn:iana:xml:ns:epp-1.0 epp-1.0.xsd">
  <command>
    <delete>
      <host:delete xmlns:host="urn:iana:xml:ns:host-1.0"
         xsi:schemaLocation="urn:iana:xml:ns:host-1.0 host-1.0.xsd">
         <host:domaintype>0</host:domaintype>
         <host:name>ns1.test.com</host:name>
      </host:delete>
    </delete>
    <unspec/>
    <clTRID>ABC-12346</clTRID>
    <chksum>85e19021d3fd7d70e30d0839ad0768db</chksum>
  </command>
</epp>
```
Note: chksum = md5(s\_customer\_id + md5(password) + clTRID + "delhost" + host:domaintype + host:name)

#### <span id="page-37-1"></span>**2.12.3. Modify DNS IP address**

#### **Commands for DNS IP address modification**

```
\langle 2xml version="1.0" encoding="UTF-8" standalone="no"?>
<epp>
```

```
<command>
    <update>
      <host:update xmlns:host="urn:iana:xml:ns:host-1.0"
        xsi:schemaLocation="urn:iana:xml:ns:host-1.0 host-1.0.xsd">
        <host:domaintype>0</host:domaintype>
        <host:name>ns1.example.com</host:name>
        <host:add>
           <host:addr ip="v4">210.45.26.5</host:addr>
        </host:add>
        <host:rem>
           <host:addr ip="v4">210.34.52.36</host:addr>
        </host:rem>
      </host:update>
    </update>
    <unspec/>
    <clTRID>ABC-12346</clTRID>
    <chksum>85e19021d3fd7d70e30d0839ad0768db</chksum>
  </command>
</epp>
```

```
The DNS IP 210.34.52.36 will be replaced of 210.45.26.5.
```

```
Note: chksum = md5(s customer id + md5(password) + clTRID + "updhost" + host:domaintype +
host:name + host:addr(to add) + host:addr(to remove))
```
## <span id="page-38-0"></span>**2.13.Domain resolution and forwarding**

Login [www.dns-diy.net](http://www.dns-diy.net/) to use OnlineNIC DNS Management System You can build your own program to login this website via POST request, the sample code as below:

```
<form action="https://www.dns-diy.com/login.aspx?returnURL=http://www.dns-diy.com/dns.aspx" 
method="post">
  <table>
    <tr><td>username/domain</td>
      <td><input type="text" name="username"></td>
    \langle tr><tr><td>password</td>
      <td><input type="password" name="password"></td>
    \langle t </table>
</form>
```
## <span id="page-39-0"></span>**2.14. Description of response code**

- "Command complateted successfully"
- "Command completed successfully; no messages"
- "Command complateted successfully;ending session"
- "Command complateted successfully;not in lib"
- "Command syntax error"
- "Command use error"
- "Required Parameter missing"
- "Parameter value range err"
- "Parameter value syntax error"
- "Billing fail"
- "Authorization error"
- "Object does not exist"
- "Object status prohibits operation"
- "Object association prohibits operation"
- "Parameter value policy error"
- "Command fail"
- "Command failed;server ending session"
- "Timeout;server ending session"
- "Something error in netware"
- "Did not login"
- "Checksum error"